NAME :

(a) Open file for writing, create the

COLLABORATOR(S):

5/3/1/0 1. What value does fopen() return if the file does not exist?

2. Match the file open mode to the description:

10/8/4/0

| r  | <br>file if it doesn't exist or tructate<br>it if it does                                                                                  |
|----|----------------------------------------------------------------------------------------------------|
| r+ | <br>(b) Open the file for reading and<br>writing, reading occurs at the start<br>of the file, writing occurs at the<br>end of the file     |
| W  | <br><pre>(c) Open the file for writing and<br/>reading, create the file if it<br/>doesn't exist or truncate it if it<br/>does</pre>        |
| a+ | <br>(d) Open file reading reading and writing, do <b>not</b> create the file if it doesn't exist and do <b>not</b> truncate it if it does. |
| w+ | <br>(e)Open the file reading, do <b>not</b><br>create the file if it doesn't exist<br>and do <b>not</b> truncate it if it does.            |

## 10/8/4/0

3. Label all the things wrong with this program below and describe to the right: (hint: Don't forget about error checking)

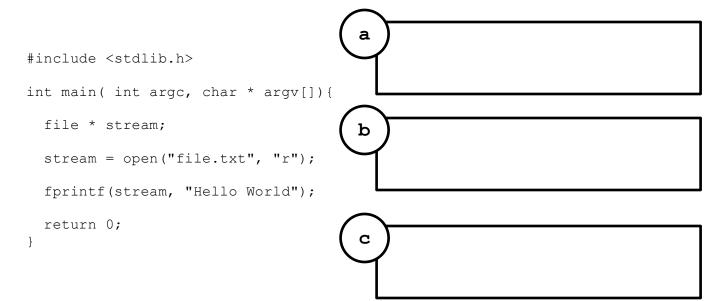

4. Write the corrected code from question 3:

5/3/1/0

```
5. Consider the type below, fill in the fwrite() statement to write
       that type to a file:
           typedef struct{
             long acctnum;
             double bal;
             char acctname[1024];
           } acct t;
           int main(int argc, char *argv[]){
             acct t acc;
             acct.accnum=123456789011;
             bal=100000000000; //I'm rich!
             strcpy(acctname, "Adam Aviv");
             FILE * out = open("acct.dat", "w");
10/8/4/0
             fwrite(
            fclose(out);
           }
       6. Consider a file, accts.dat, which stores 1000 accounts formatted
       like above. Complete the fread() command to read all those accounts
       in:
         int main(int argc, char * argv[]){
           acc_t accts[1000];
           FILE * in = open("accts.dat","r");
10/8/4/0
            fread(
                                                                                );
            int i;
            for(i=0;i<1000;i++) {</pre>
             printf("%l (%f) -- %s\n", accts[i].acctnum,
                                          accts[i].bal,
                                          accts[i].acctname);
            }
           fclose(in);
          }
                                         2 of 4
```

);

## 5/3/1/0

7. Explain how the OS provides abstraction and isolation via the System Call API.

5/3/1/0 8. Match the OS system resource to the action. (match all that apply)

| Device Management  | (1) | <br>Writing to a file                    |
|--------------------|-----|------------------------------------------|
| Process Management | (2) | <br>Reading user input from the terminal |
| Memory Management  | (3) | <br>Adjusting the break point            |
| File Management    | (4) | Executing a program                      |

- 5/3/1/0 9. Why are certain operations in an on *privileged*? What is the Operating System protecting us from?
- 5/3/1/0 10. What is the kernel? And why must it be trusted?

5/3/1/0 11. What section of the man pages are system call found and in and what sections are library functions in?

5/3/1/0 12. Open the manual page for **read()** and **fread() ()**, which is the system call and which is the library function? How did you determine this?

5/3/1/0 13. What is the difference between **malloc()** and **sbrk()** from a system programmer perspective? Why is one a system call and one a library function? (APUE discusses this)

5/3/1/0 14. Explain a *context switch* with respect to the kernel-space, user-space and system calls.

5/3/1/0 15. What is a **trap**? How does it relate to context switching?

5/3/1/0 16. Find the man page for the system call **open()**, what is the man command you need to access it? Explain why you can't just type **man open**?